# dbt next (6 aug 2020)

### New in Marian Anderson (v0.18.0)

- Advanced model selectors
- "Slim CI": Deferred runs of changed models *only*
- More extensible framework for cross-database macros

Check out:

- [changelog](https://github.com/fishtown-analytics/dbt/blob/dev/marian-anderson/CHANGELOG.md)
- [migration guide](https://next.docs.getdbt.com/docs/guides/migration-guide/upgrading-to-0-18-0/)
- [milestone](https://github.com/fishtown-analytics/dbt/milestone/58)

#### As dbt projects get bigger...

\$ dbt run

\$ dbt run -m tag:just\_the\_ones\_i\_want

We need more power!

#### New node selection

- methods: config, test\_type, test\_name, package
- intersections ("this AND that")
- nth-degree parent/child
- version-controlled YML selectors

#### New node selection

# list all my incremental models

\$ dbt ls -m config.materialized:incremental

# run only incremental models defined in the snowplow package \$ dbt run -m config.materialized:incremental,package:snowplow

# run only incremental models defined in the snowplow package, and their immediate offspring

\$ dbt run -m config.materialized:incremental+1,package:snowplow+1

# execute my "severe" tests downstream of a source \$ dbt test -m source:stripe+ --exclude config.severity:warn

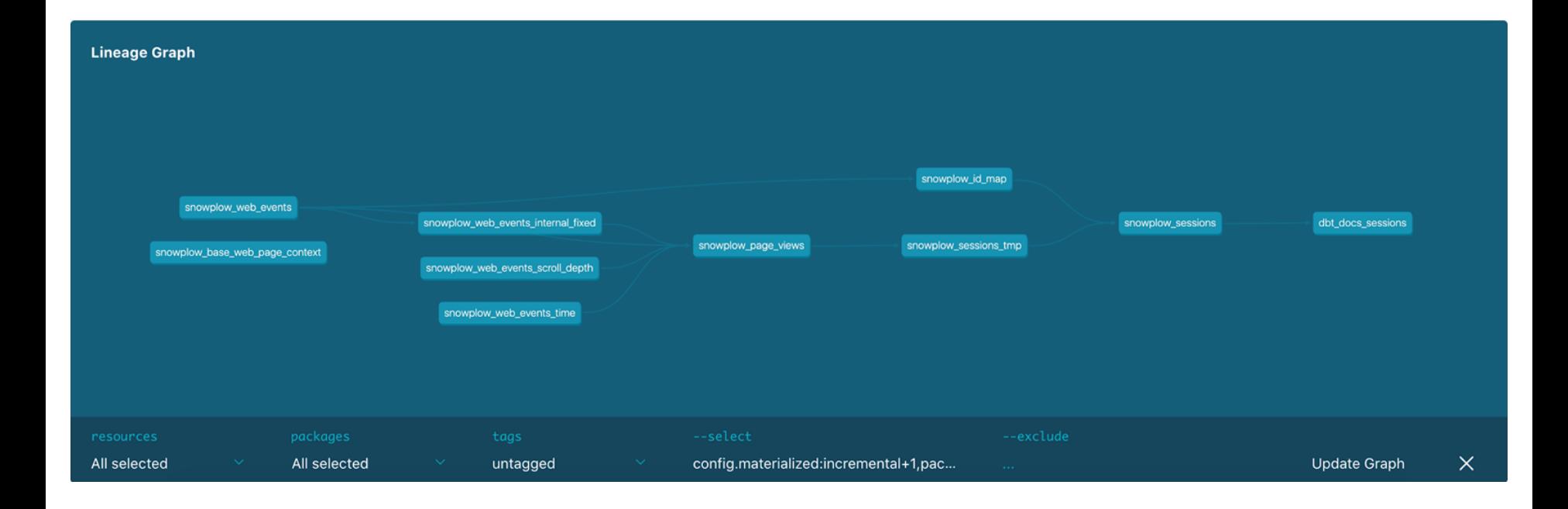

#### "Slim CI"

dbt Cloud can "build on PR," via GitHub integration, into a scratch schema.

What if it could run *only* the models it has to?

- How do we know which models *changed?* **Compare**
- What about their *parents?* **Defer**

\$ dbt run -m state:modified+ --defer --state path/to/artifacts

#### Cross-database functionality

These all do the same thing:

```
-- postgres
extract(epoch from timestamp_a - timestamp_b)/3600
-- redshift
datediff(hour, timestamp_a, timestamp_b)
-- bigquery
timestamp_diff(timestamp_b, timestamp_a, hour)
```
#### "Dispatch" macros

```
{% macro datediff(first_date, second_date, datepart) %}
         \{ \{ addafter.dispatch(maxro_name = 'datediff', packages = ... \}(first_date, second_date, datepart) }}
{% endmacro %}
```
{% macro postgres\_\_datediff(first\_date, second\_date, datepart) %} … {% endmacro %} {% macro redshift\_\_datediff(first\_date, second\_date, datepart) %} … {% endmacro %} {% macro bigquery\_\_datediff(first\_date, second\_date, datepart) %} … {% endmacro %}

And someone else can define:

{% macro spark\_\_datediff(first\_date, second\_date, datepart) %} … {% endmacro %}

#### Why now?

- $\bullet$  Road to  $\underline{v1.0.0}$  $\underline{v1.0.0}$  $\underline{v1.0.0}$
- Plugins!

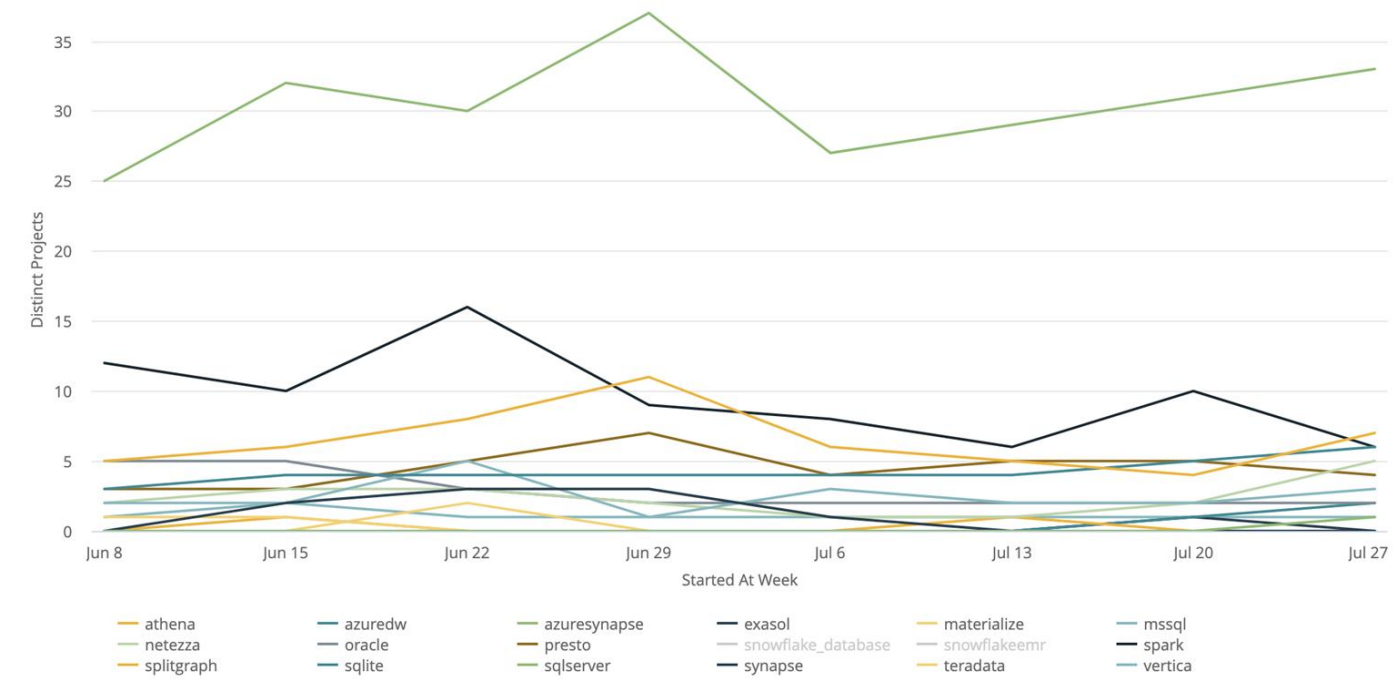

## Adapters as plugins

Since Stephen Girard (v0.13.0, March 2019), dbt has supported external adapter plugins as a way to port its functionality to new databases.

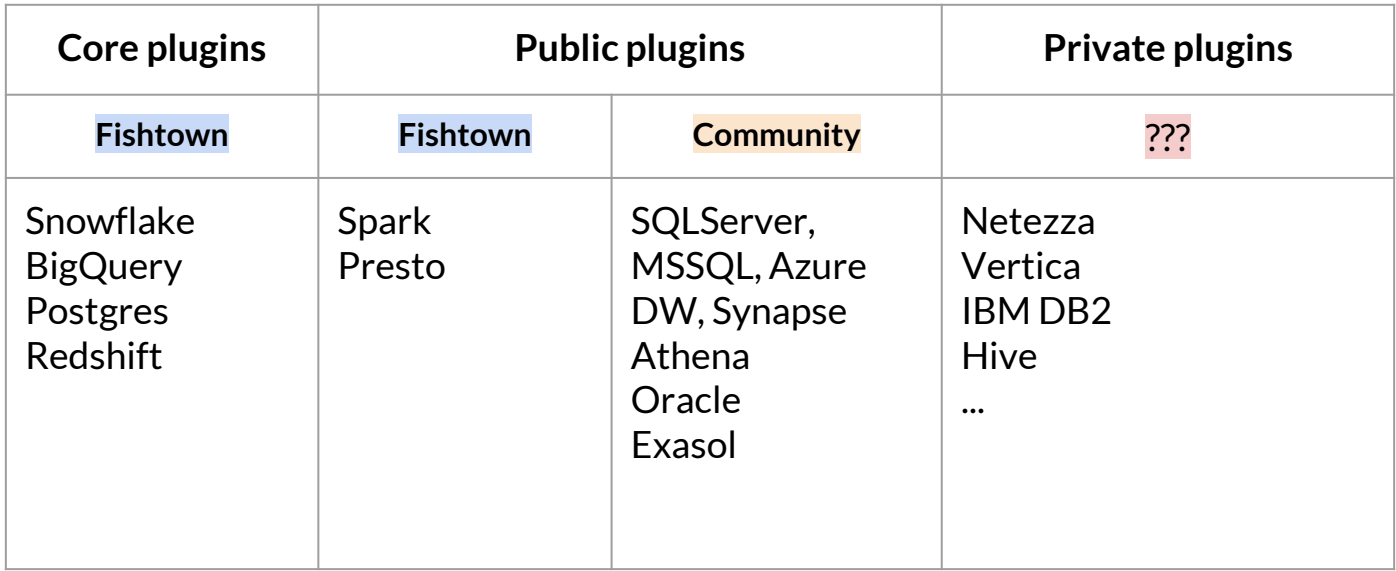

#### What does that get us?

- dbt (and its viewpoint) at more & more organizations
- More robust open-source community
- Functionality we could never have on the "core four" analytical databases. For instance, genuinely different tooling for real-time or operational analytics:
	- Spark structured streaming
	- [Materialize.io](https://materialize.io/docs/overview/architecture/)

*dbt plugins → dbt Cloud: Q4 2020*